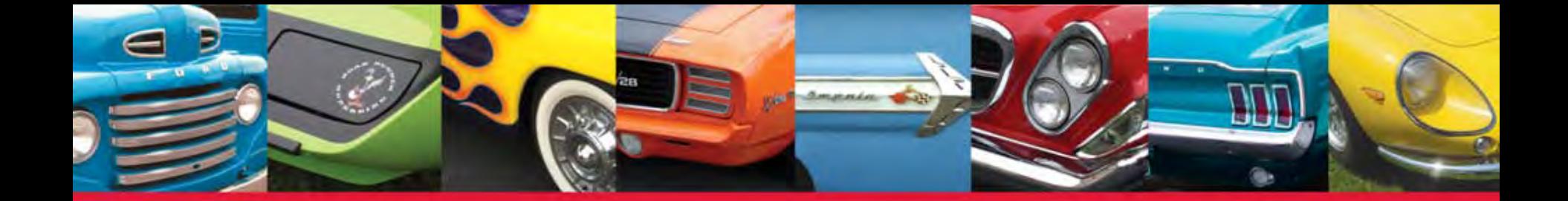

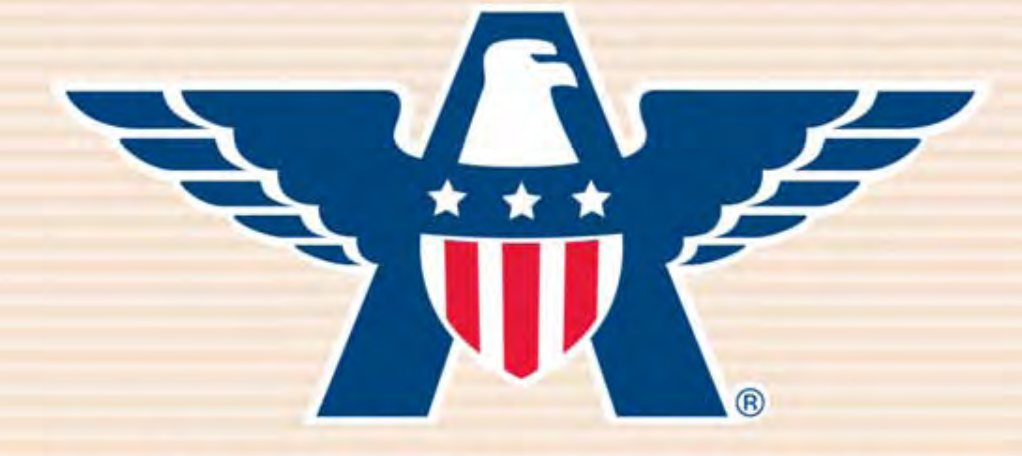

# **American Collectors Insurance**

### How to Submit A Collectibles Application

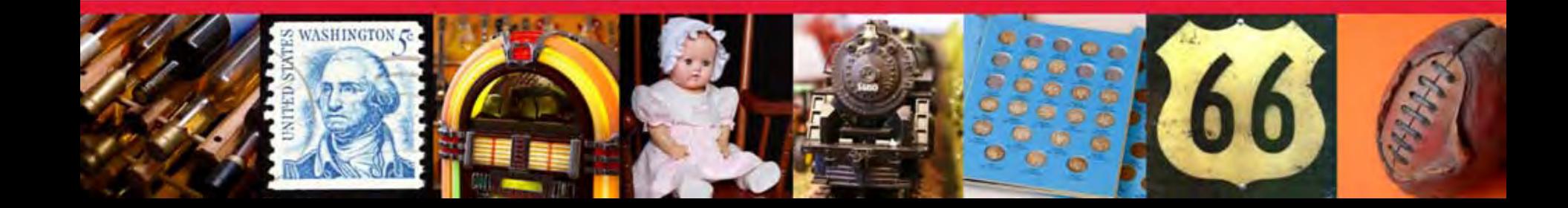

After quoting, you can apply right away by clicking "Next."

Learn how to submit a quote online in the "How To Quote Collectibles" guide.

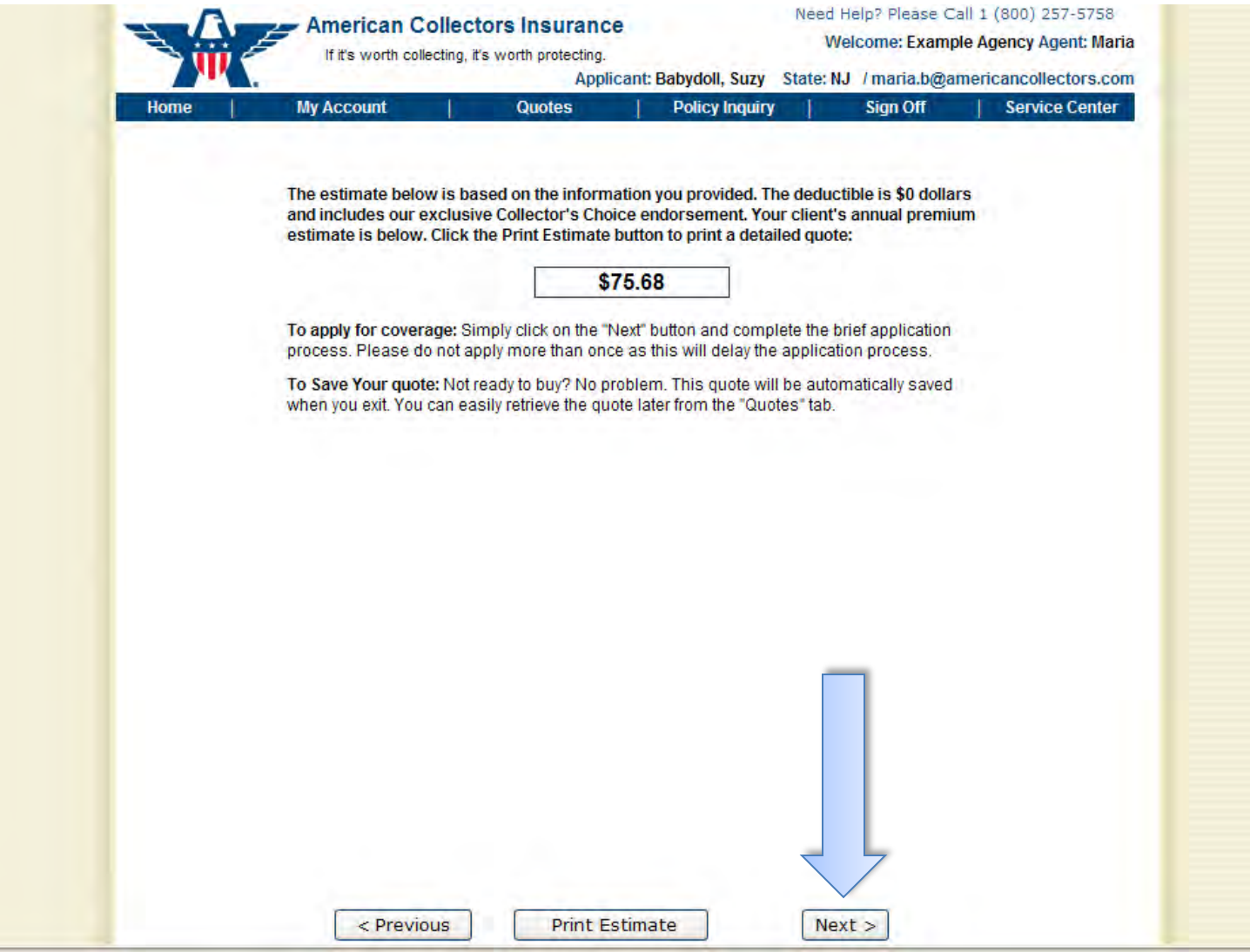

#### Or... submit an application you've previously quoted by clicking "Quote Search" when you log in at **www.AmericanCollectors.com/Agents**.

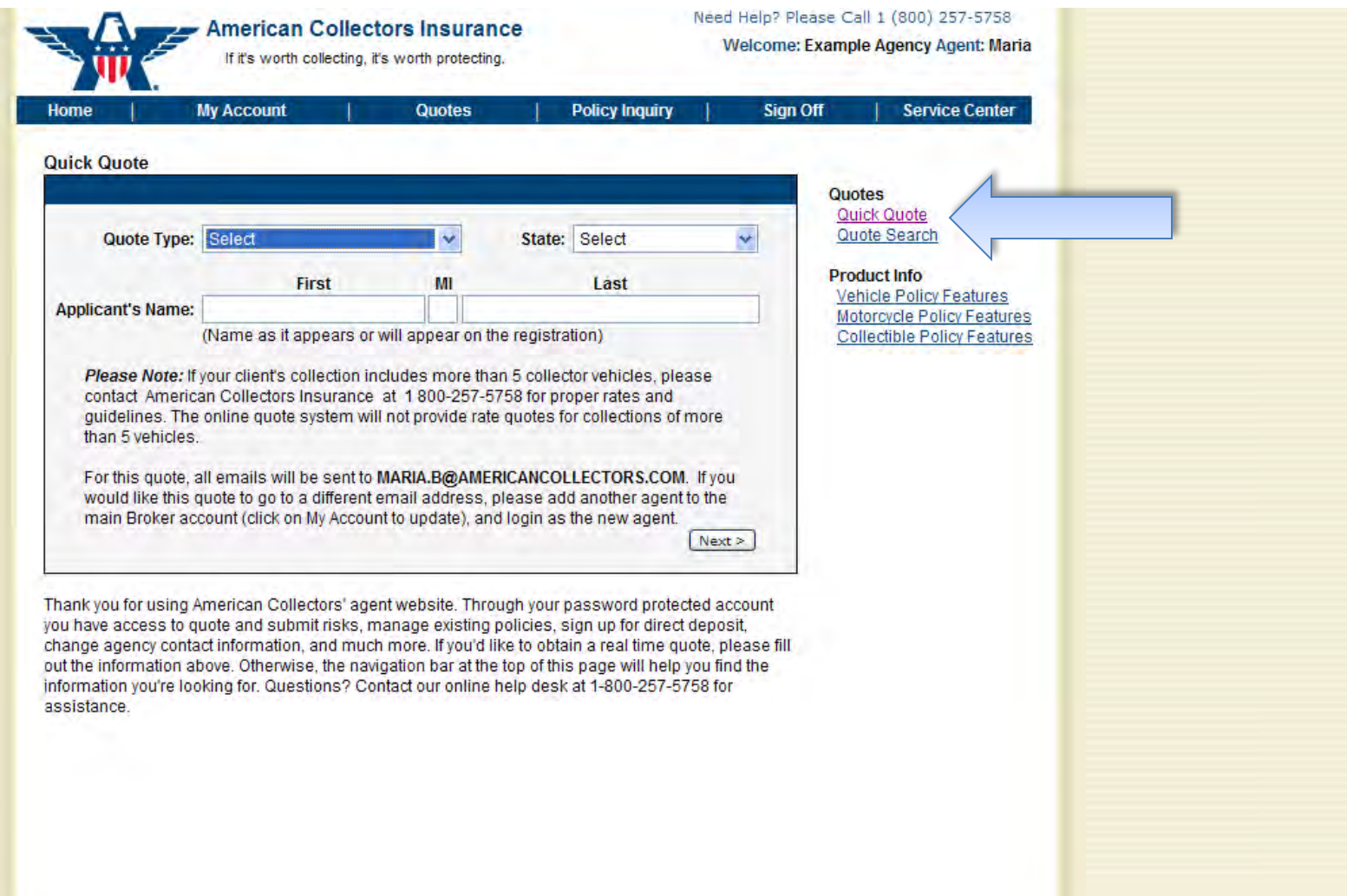

Please read and review the explanation of coverage and the fraud statement with your client. If acceptable, click "Accept" to proceed with the application.

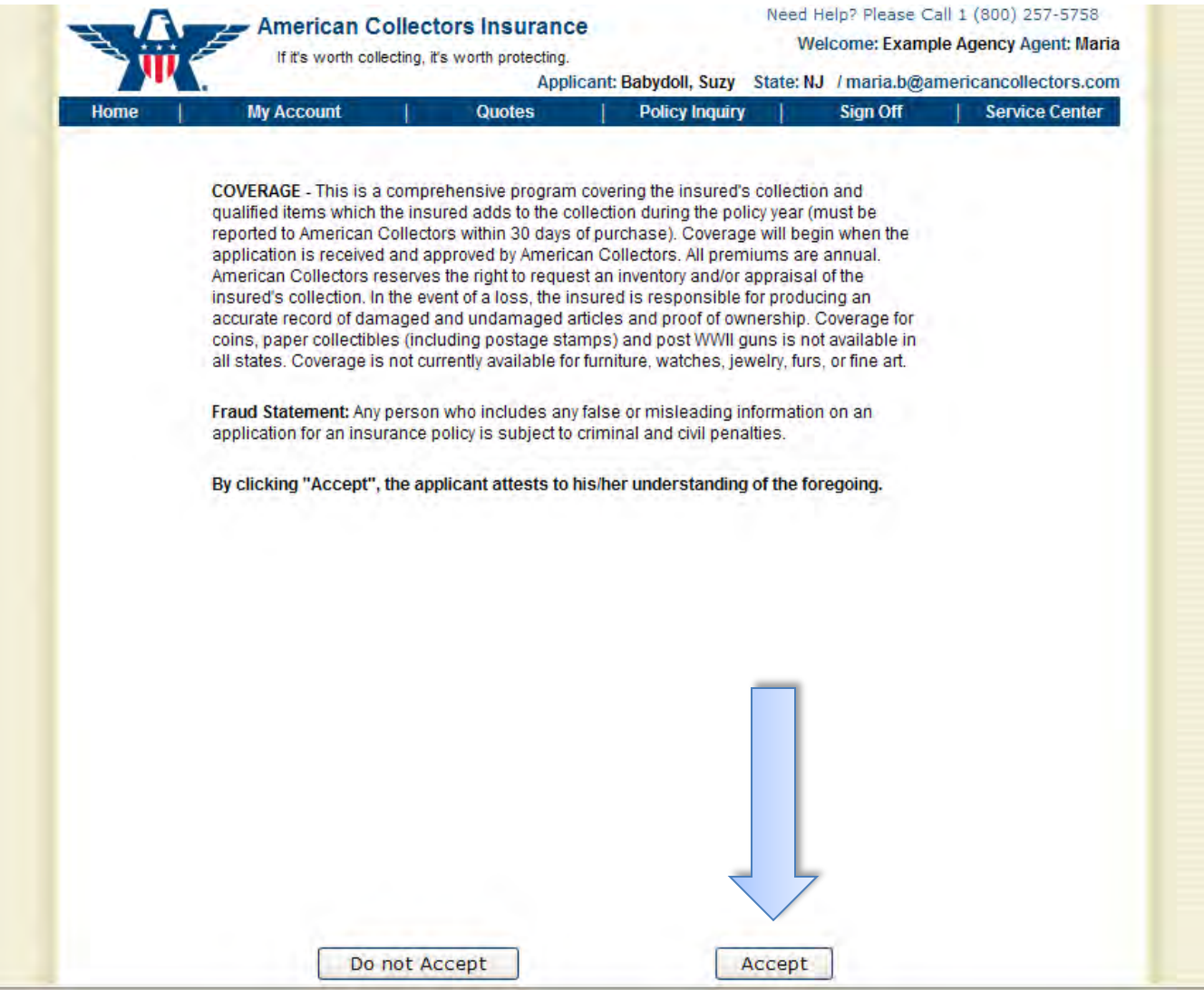

#### Enter your client's household information and click "Next."

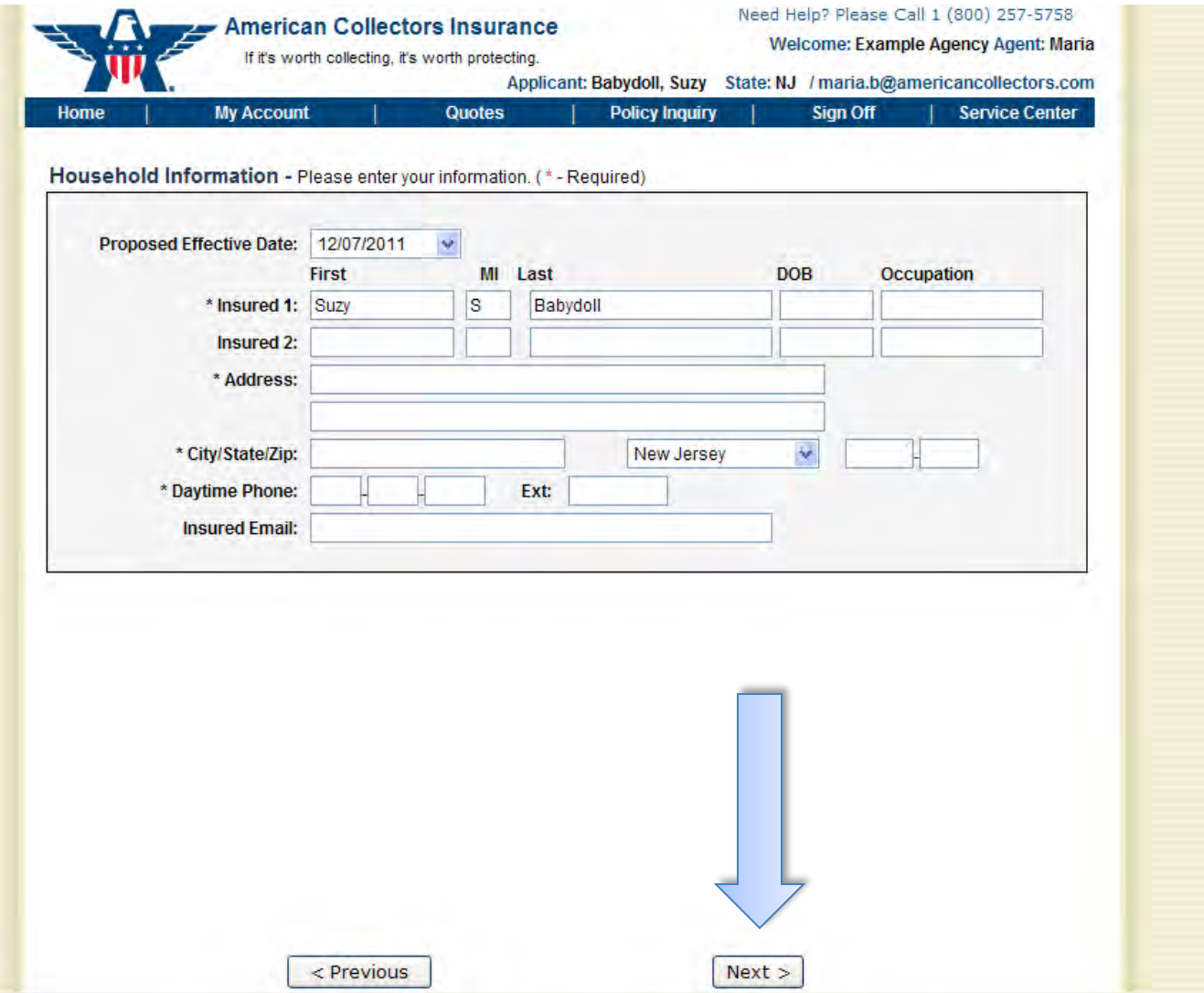

#### Answer the following questions regarding the collection and click "Next."

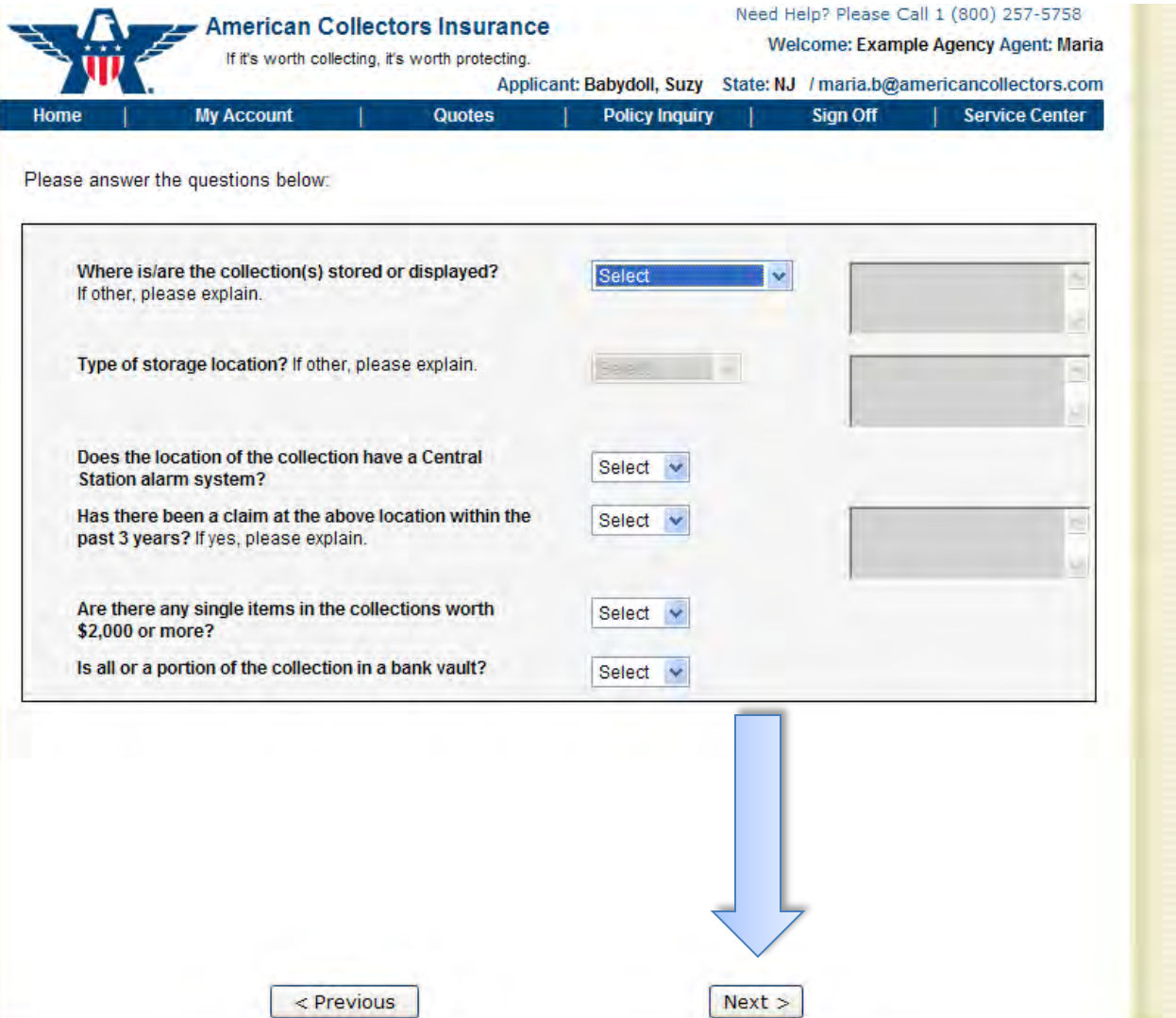

### If your client has any items valued over \$2,000, schedule each item here.

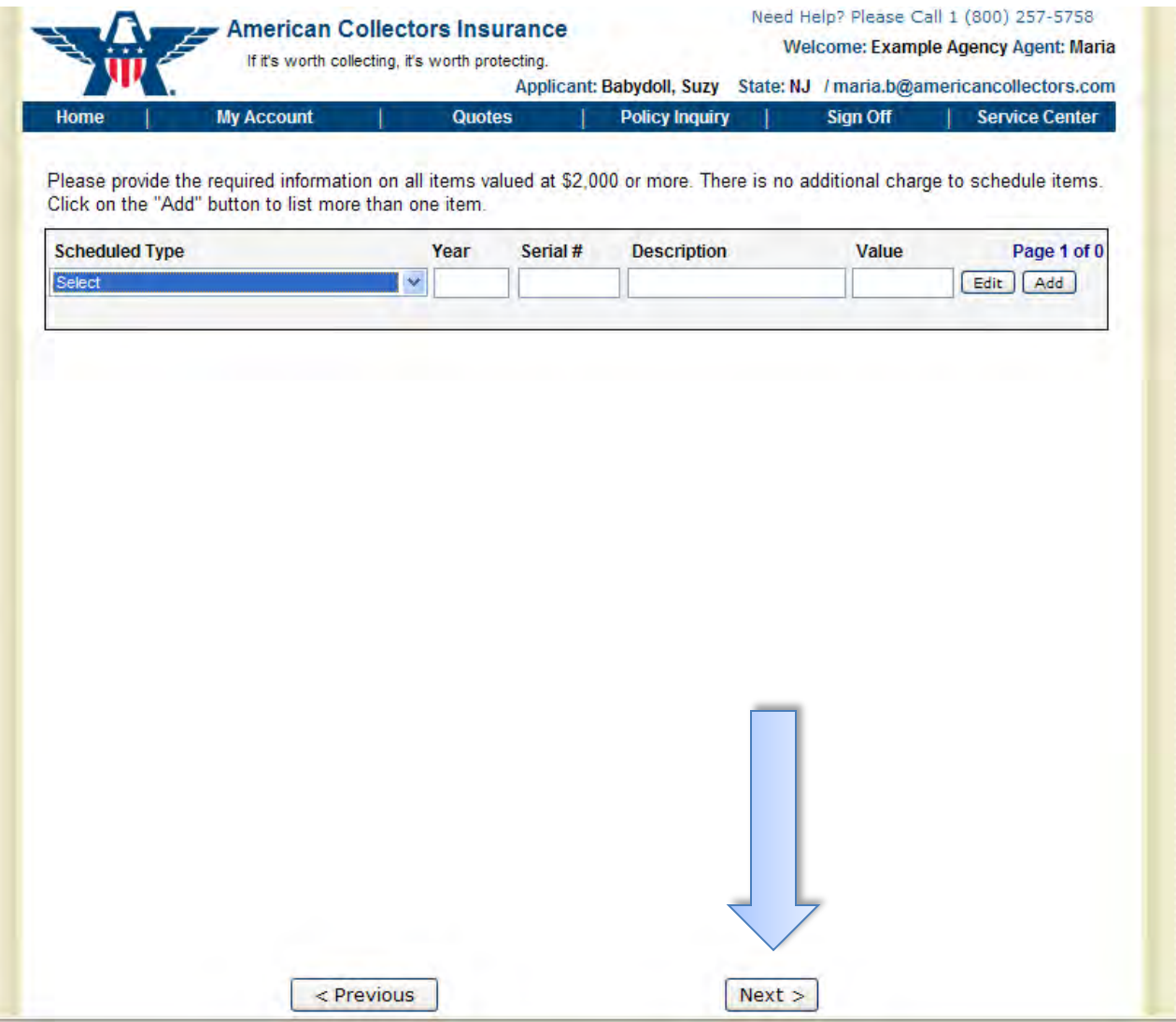

#### Click "Add" after adding each scheduled item, then click "Next" when finished.

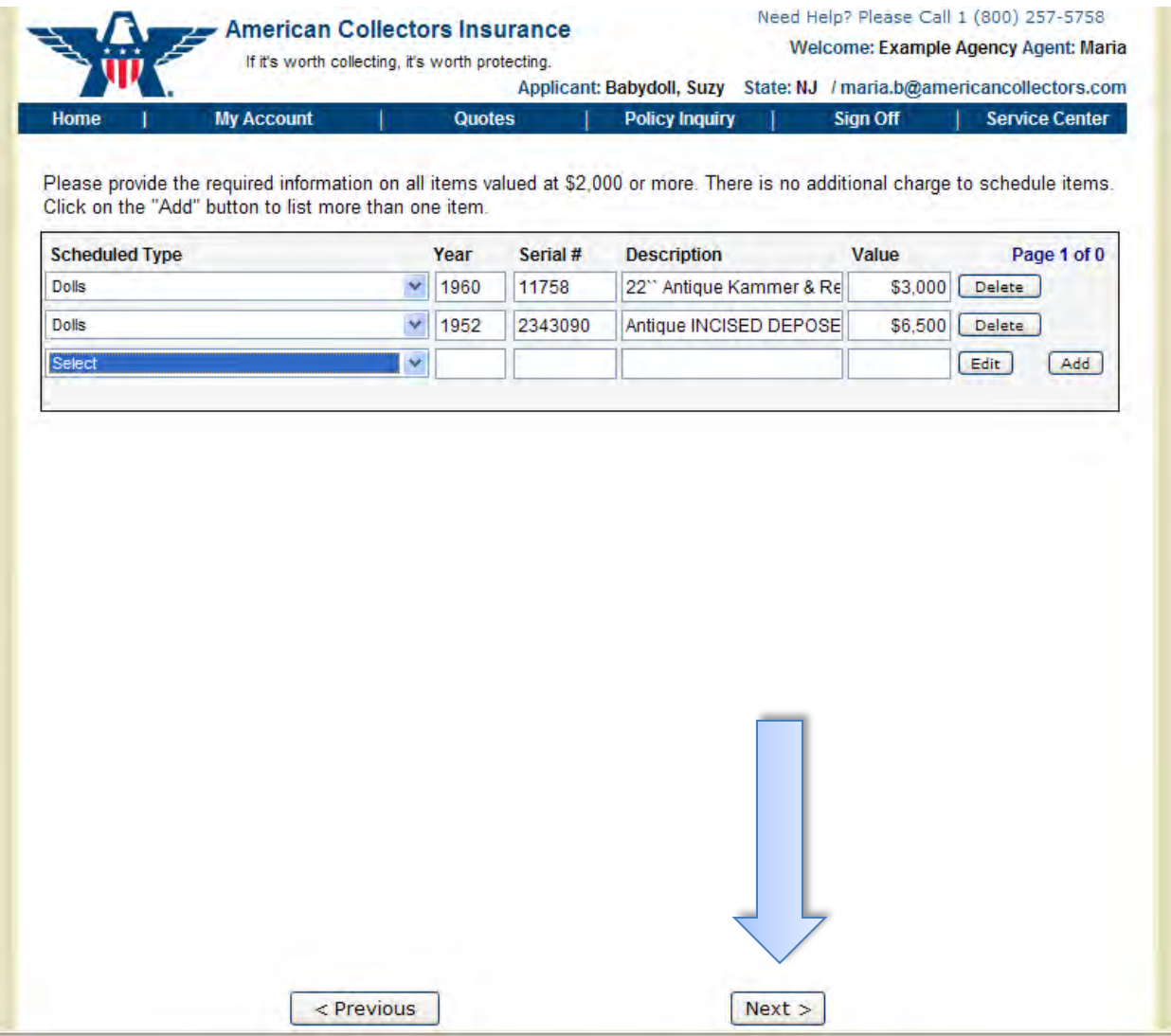

If any portion of the collection is stored in a vault and/or safety deposit box, please enter the collection type and vaulted value that is stored there. Click "Add" when complete.

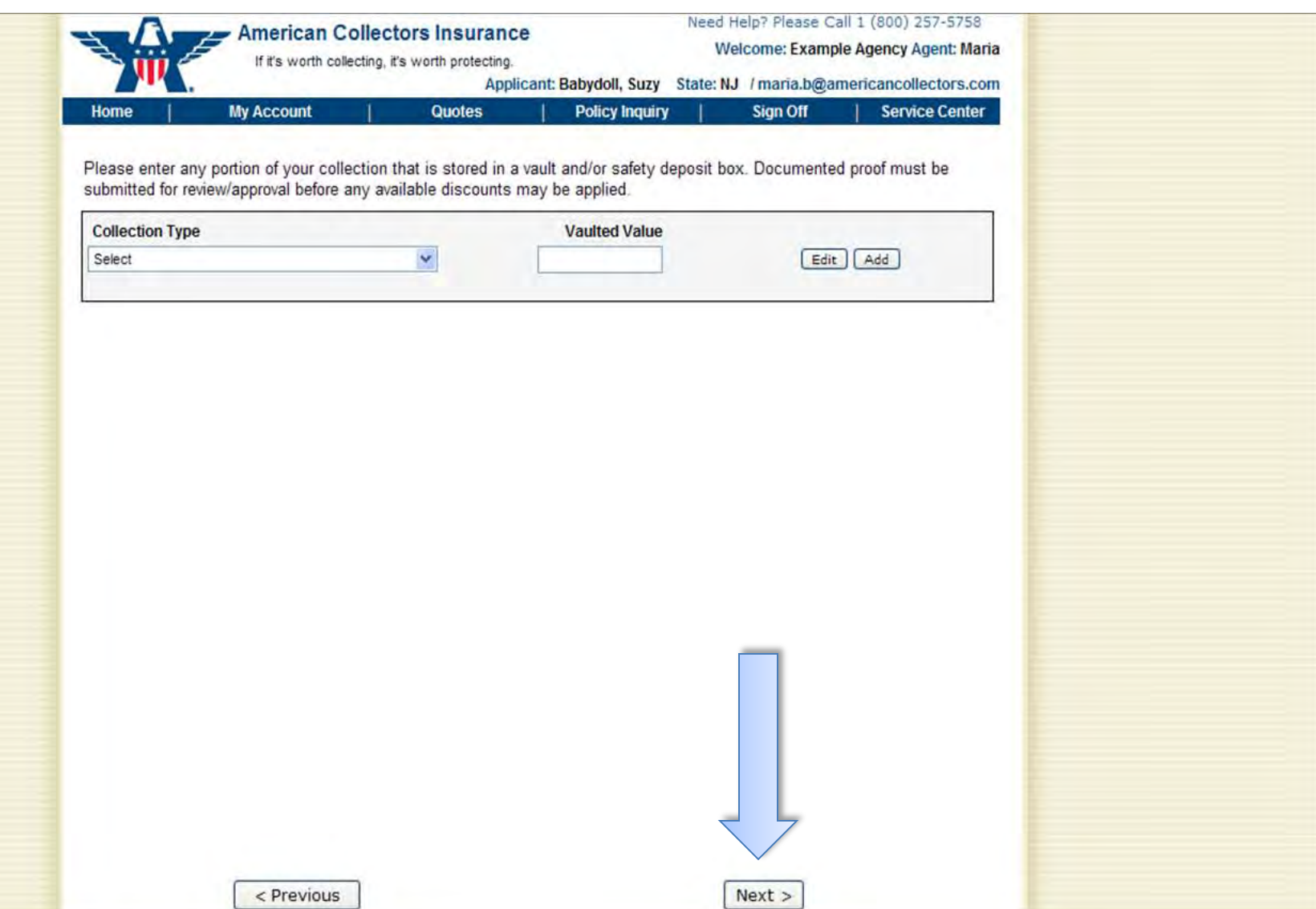

#### After adding the vaulted value for each collectible type, click "Next."

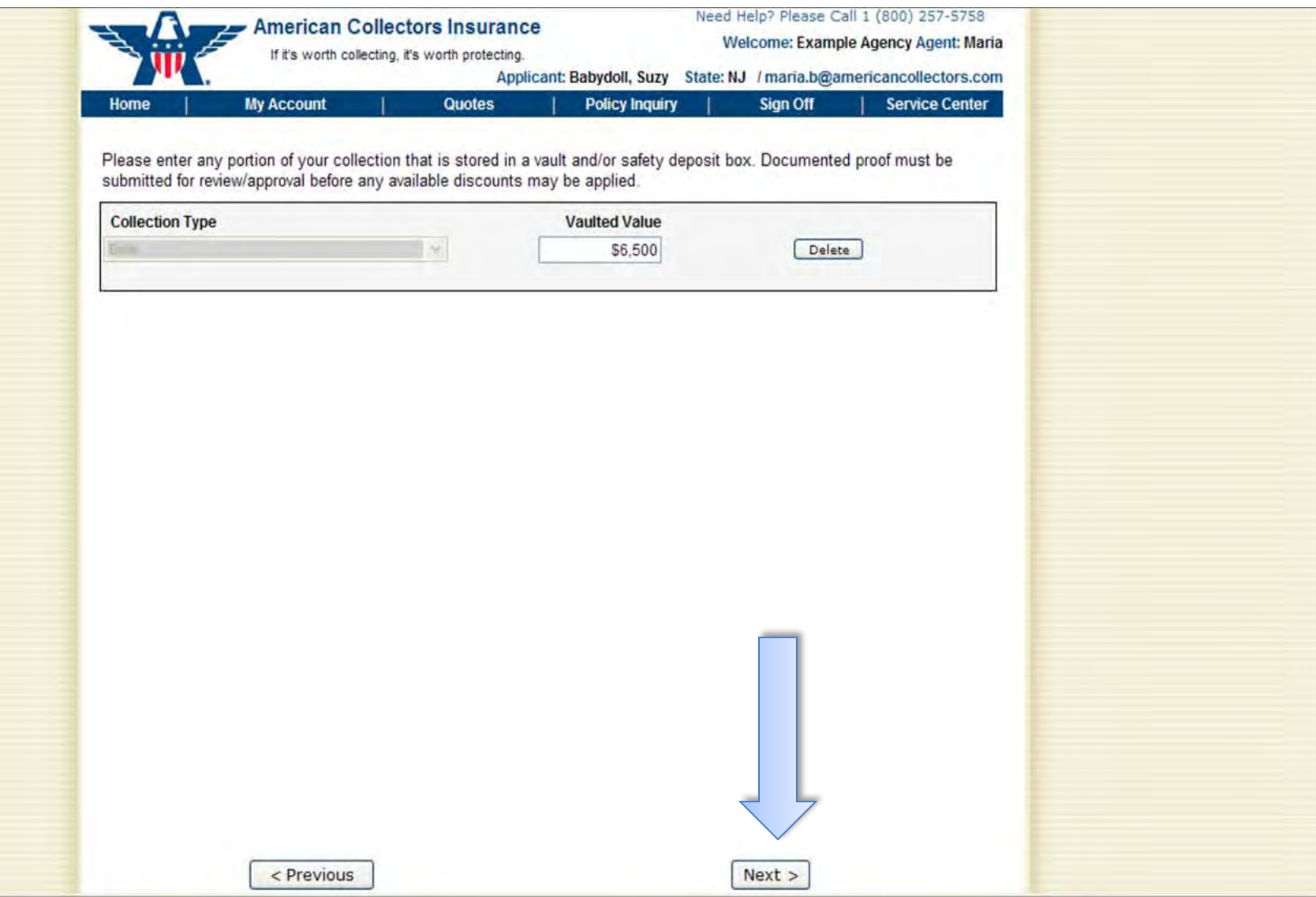

Here is the notification you'll receive when you complete the application. You can review, modify, or print it - or click "Submit Application" to submit it for instant review.

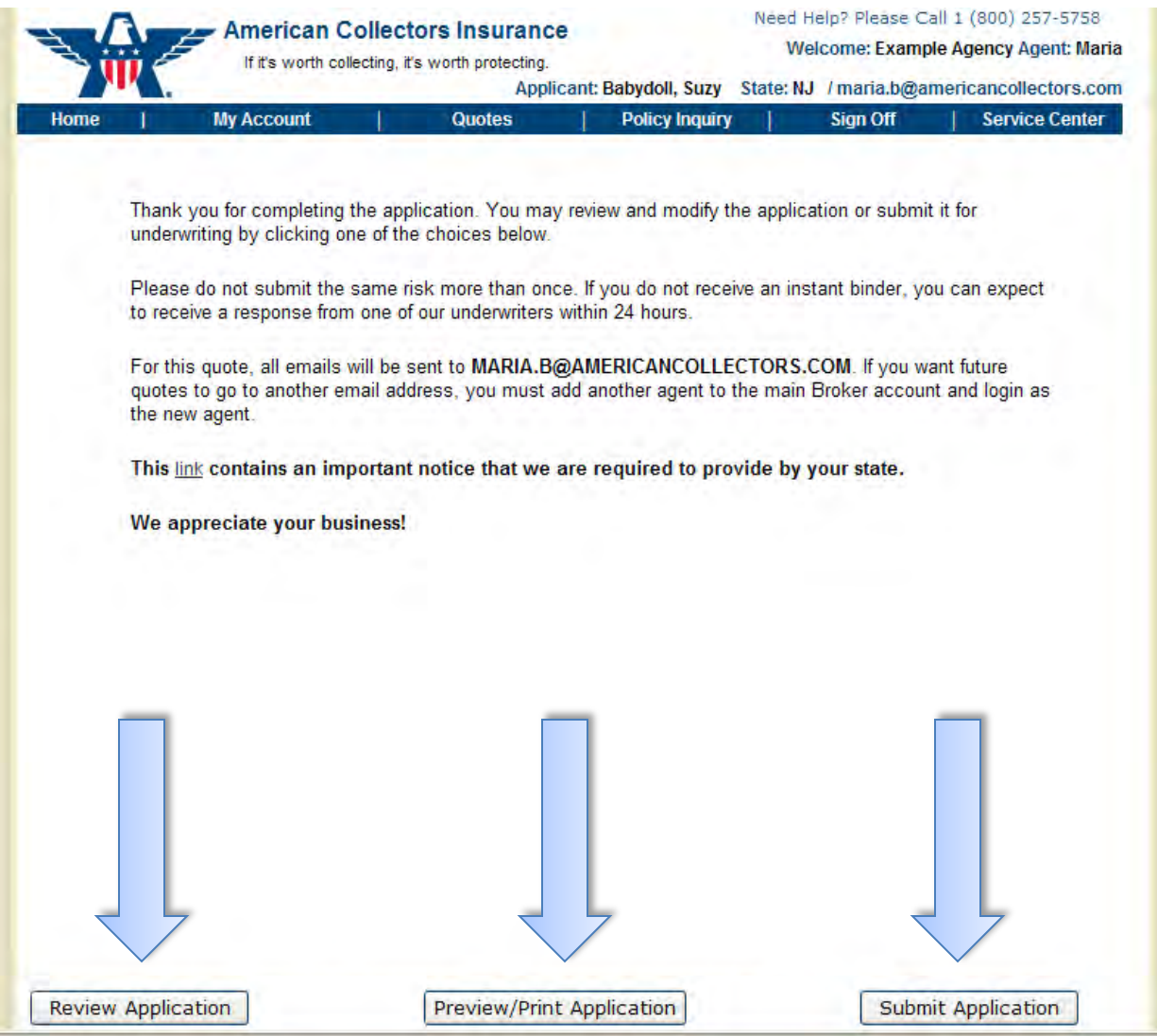

#### Here is what the printable application looks like. Click "Print" to print.

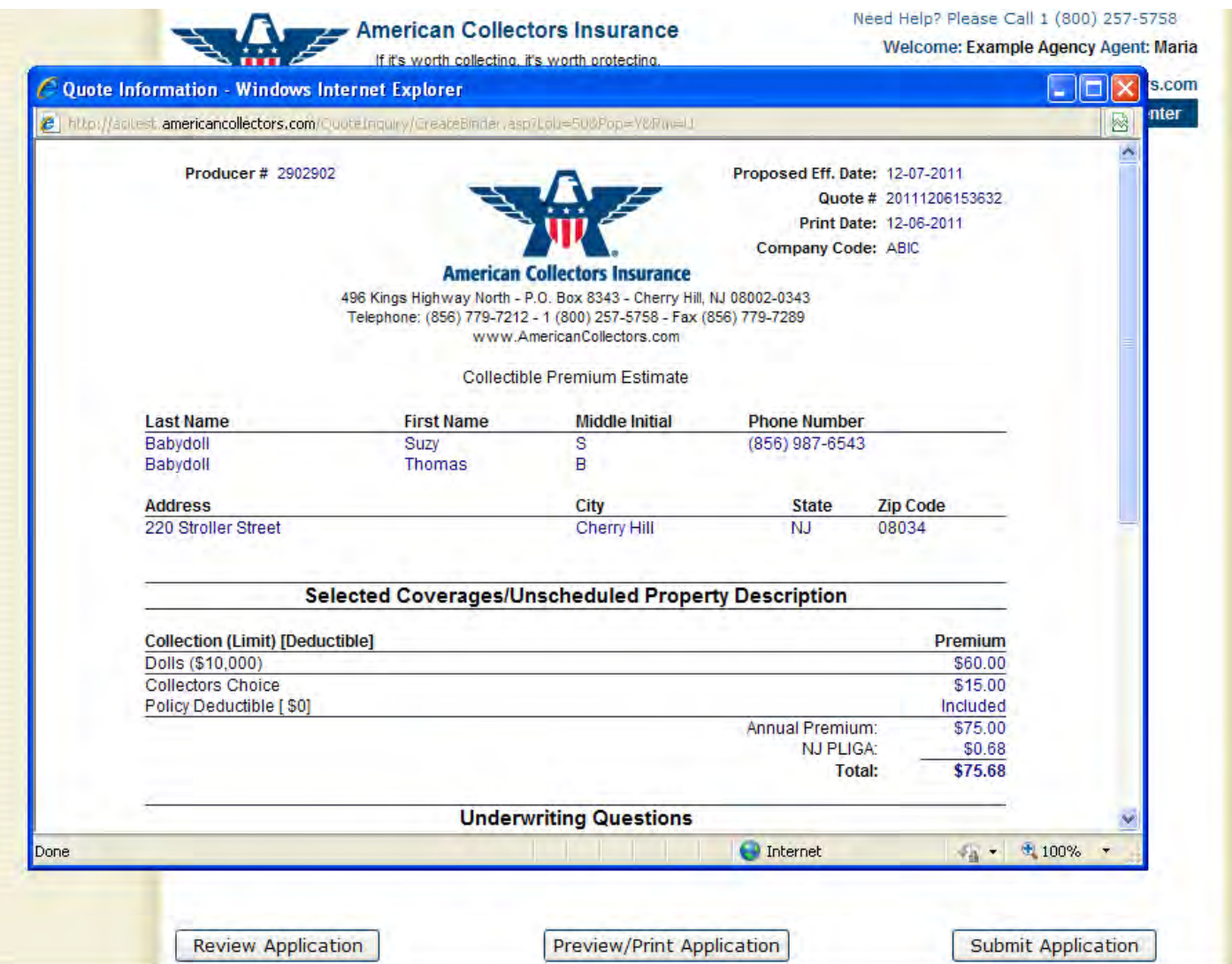

If your application needs additional review, this is how you will be notified. As soon as the risk is reviewed by us, you'll be contacted via email.

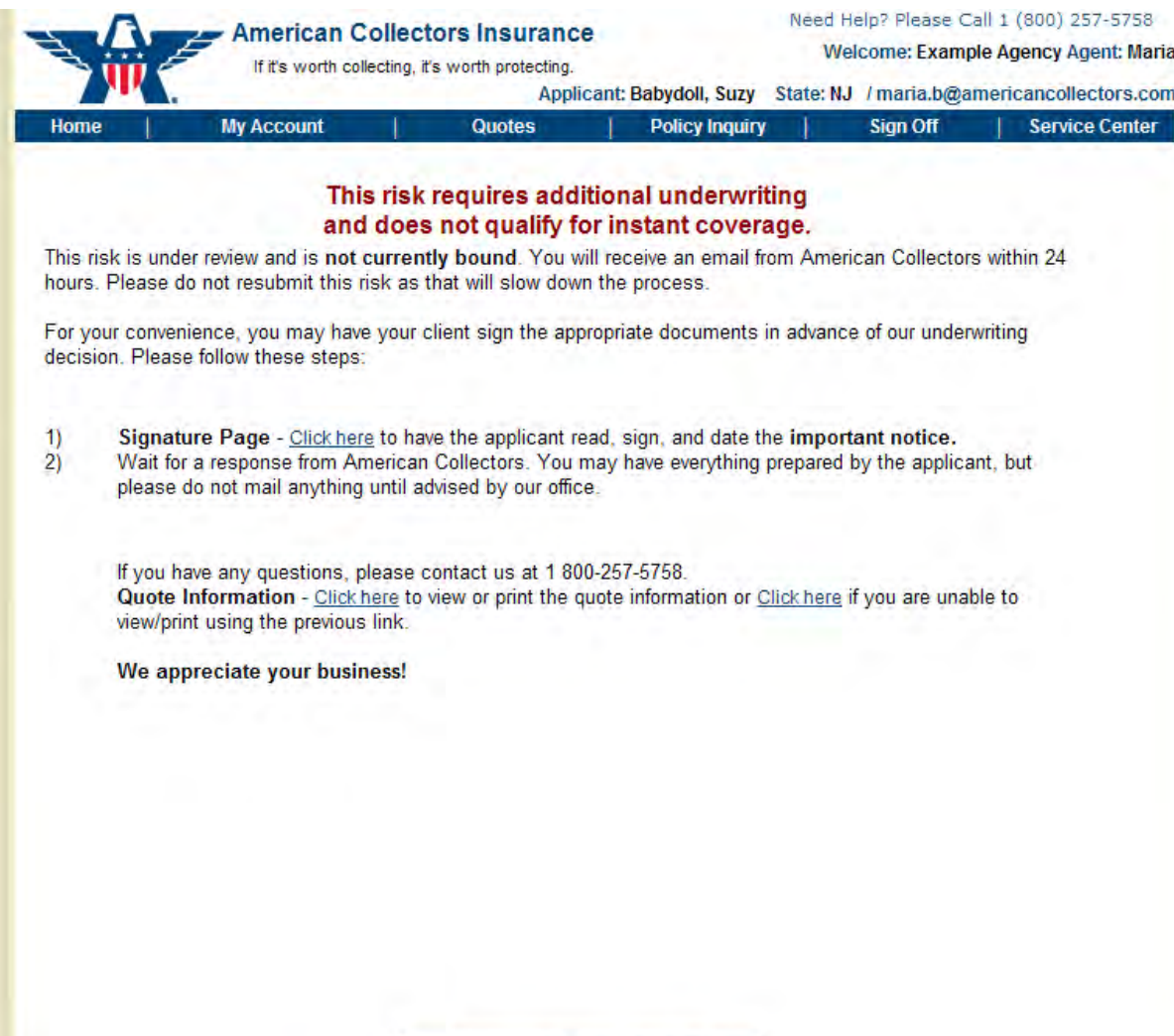

Return to Quote Search

#### Here is an example email notification you will receive indicating that we have received and are reviewing your submission.

From: American Collectors Insurance amcltest [mailto:TUW01@americancollectors.com] Sent: Tuesday, December 06, 2011 3:48 PM To: Maria Bergan Subject: Your Client, Suzy S. Babydoll (Risk Not Bound) AmclTest

> To: EXAMPLE AGENCY Regarding: Collectibles Quote # 20111206153632 Applicant: Suzy S. Babydoll:

Thank you! We have received your submission for the above-noted applicant. Our Underwriting Department will review the submission and contact you (via email) within 24 hours.

Please note - coverage is not bound until you are so advised by American Collectors Insurance.

If you have any questions or need further assistance, please call us at 1 (800) 257-5758 or via email at info@americancollectors.com.

Sales and Service Department American Collectors Insurance, Inc. If it's worth collecting, it's worth protecting.

This e-mail was automatically generated from a non-response mailbox; please do not reply to this email.

Once we have reviewed and approved your application, this is the email you will receive requesting payment to bind coverage. Click on "click here" to view payment instructions.

From: American Collectors Insurance amcltest [mailto:TUW01@americancollectors.com] Sent: Wednesday, December 07, 2011 3:29 PM To: Maria Bergan Subject: Your Client, Suzy S. Babydoll (Awaiting Payment) AmcITest

> To: MARIA'S INSURANCE AGENCY Regarding: Collectibles Quote # 20111206153632 Applicant: Suzy S. Babydoll:

Thank you for your recent submission for coverage with American Collectors Insurance. Our underwriters have reviewed and approved this risk; however coverage has not been bound.

To make a payment and bind coverage or to mail in your payment, click here (you will be prompted for your password). You will be directed to your agent page which will allow you to make a payment on our secure site and/or print required forms for mailing.

Please note that coverage will not be bound until payment is received and you are so advised by **American Collectors Insurance.** 

If you have any questions or need further assistance, please call us at 1 (800) 257-5758 or via email at info@americancollectors.com.

We look forward to your continued business.

Sales and Service Department American Collectors Insurance, Inc. If it's worth collecting, it's worth protecting.

To pay for coverage, you can either pay online or mail in the payment. To pay online, click "click here" under "Payment." To mail in payment, follow the instructions provided. Note: coverage will not begin until payment is received.

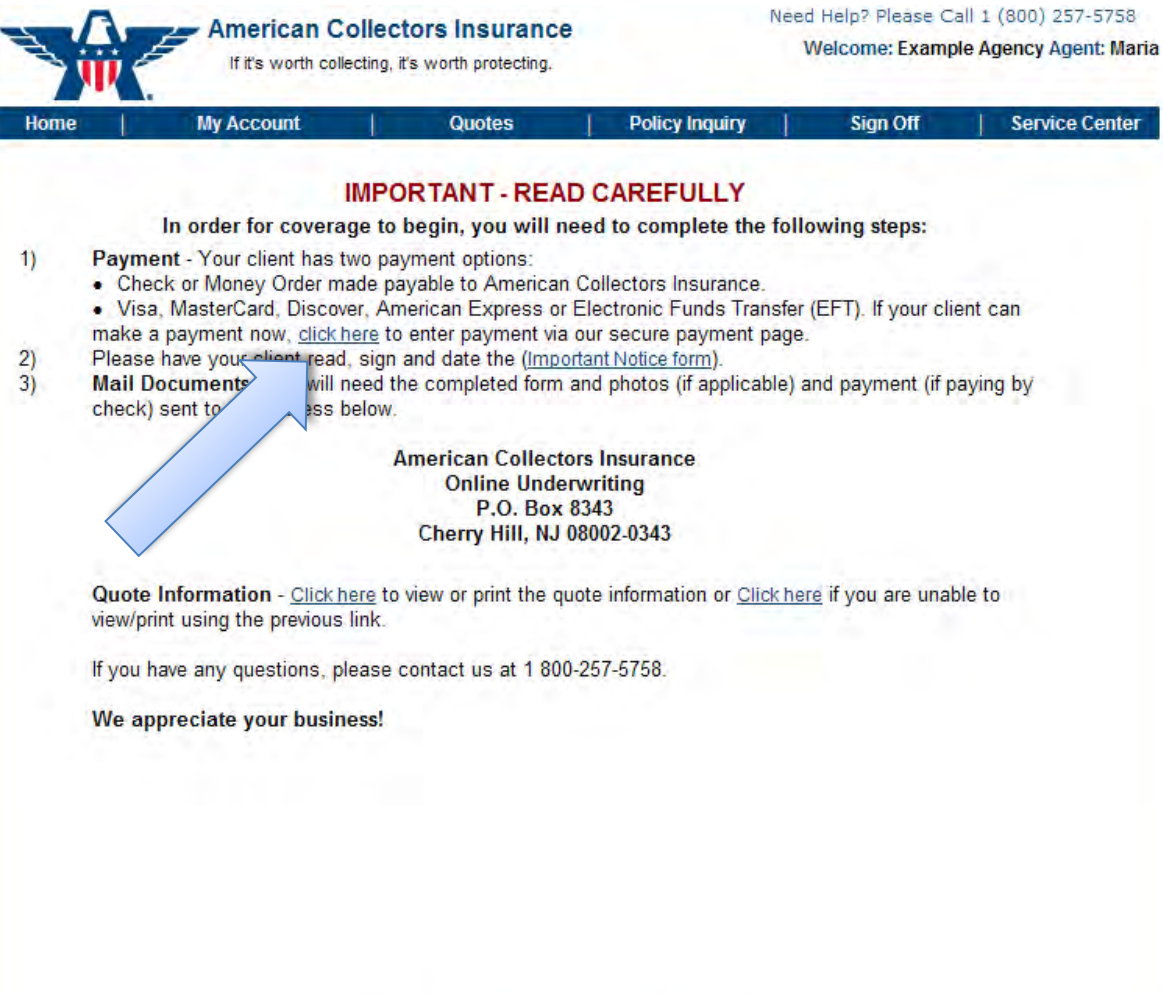

Return to Quote Search

When you choose to pay online, click your preferred payment method – either by credit card or e-check.

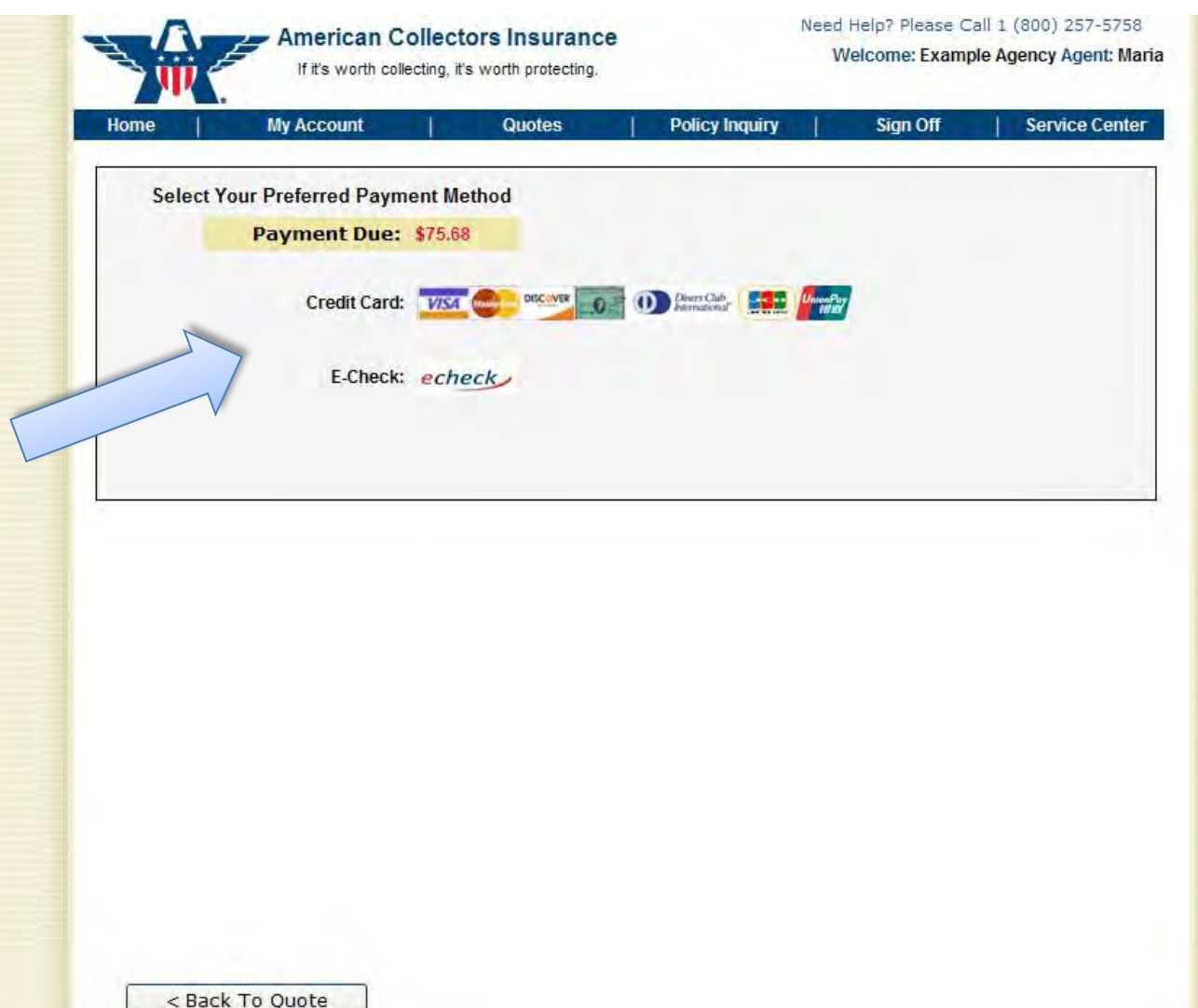

#### When you choose to pay with a credit card, fill out the credit card information and then click "Submit Payment."

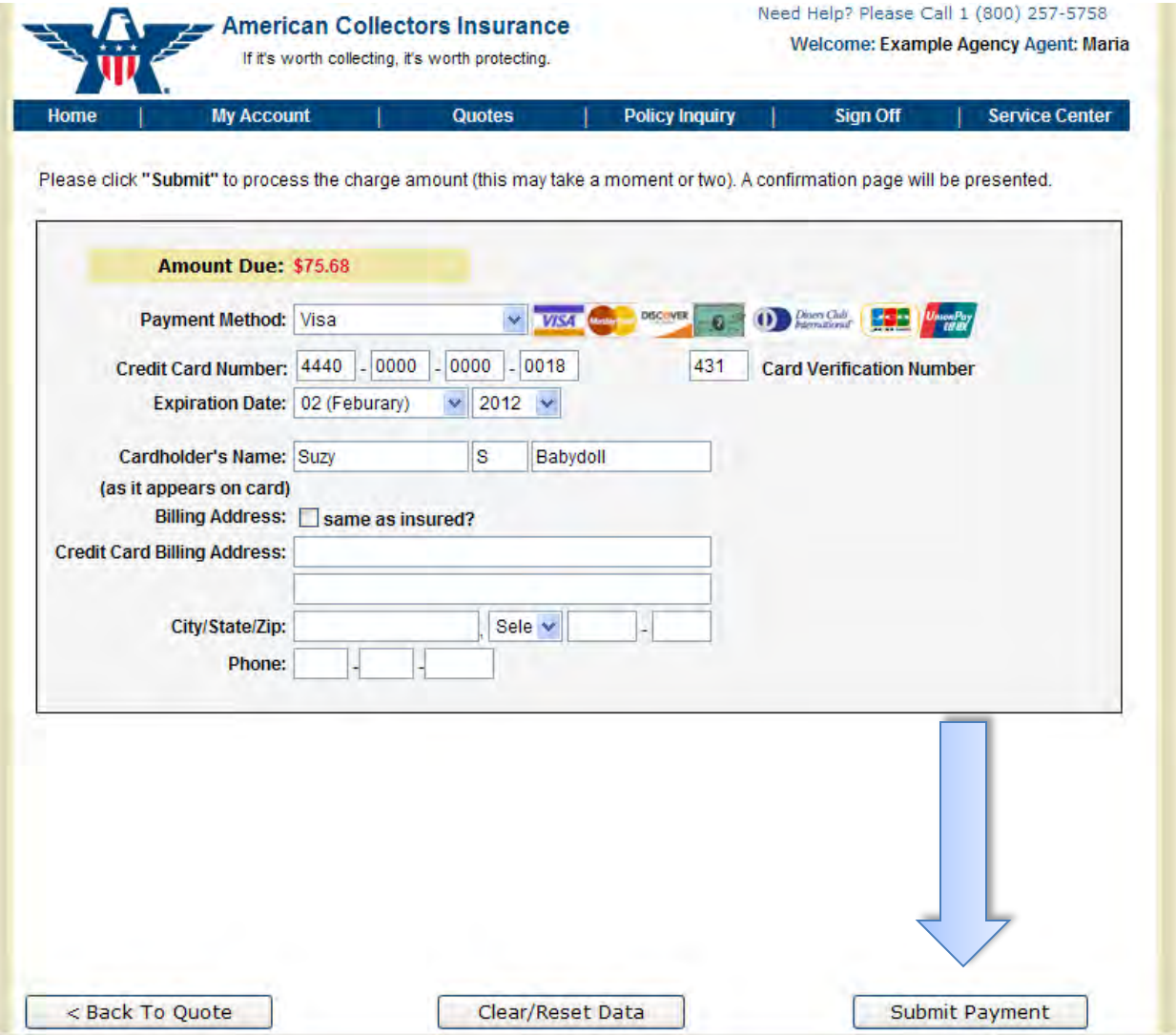

#### When you select to pay via e-check, follow the instructions to fill in the e-check information. Then click "Submit Payment."

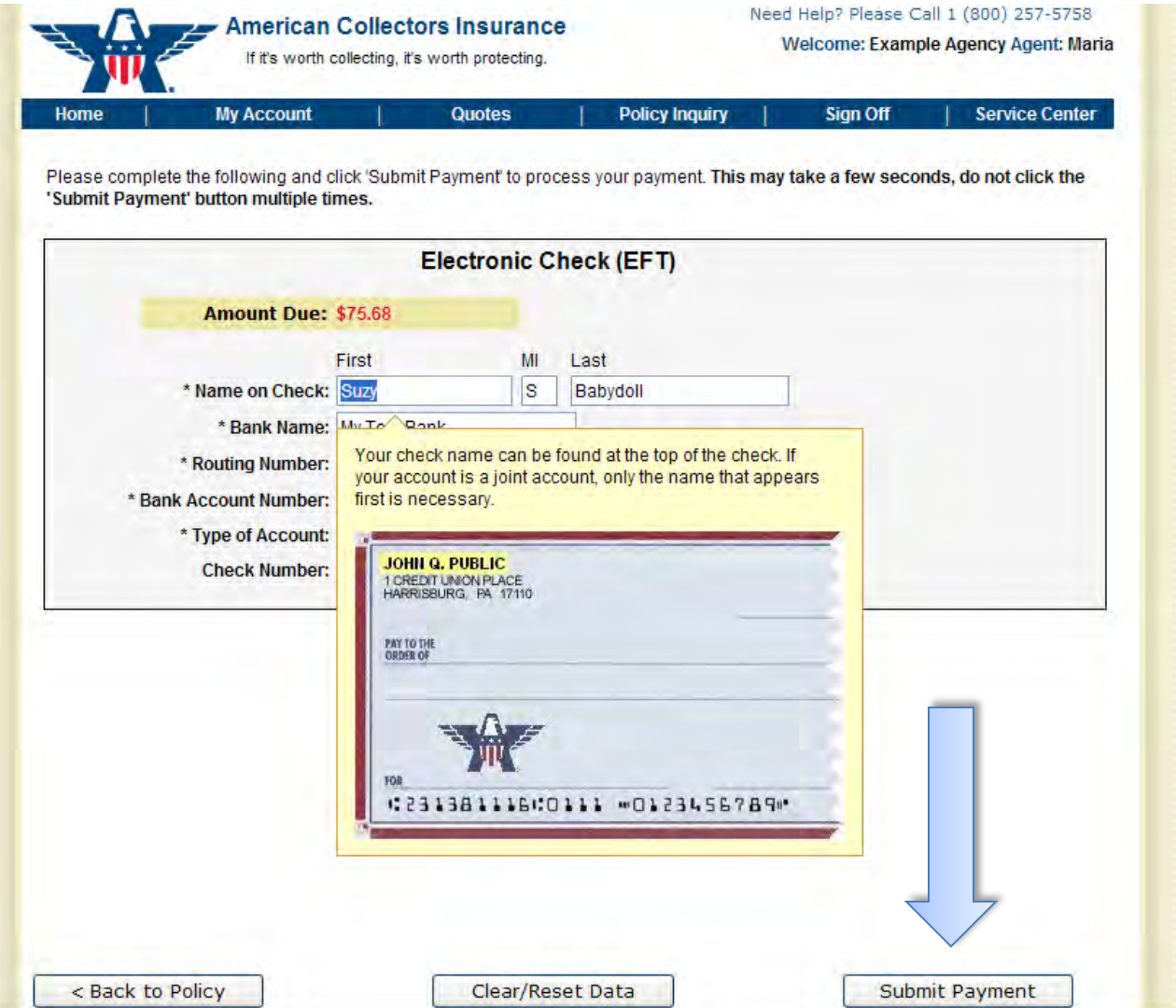

Here is an example receipt. You can print your receipt by clicking "Print Your Receipt." Then click "Next" to review the next steps to bind coverage. Note: the receipt will look different depending on the payment option you choose.

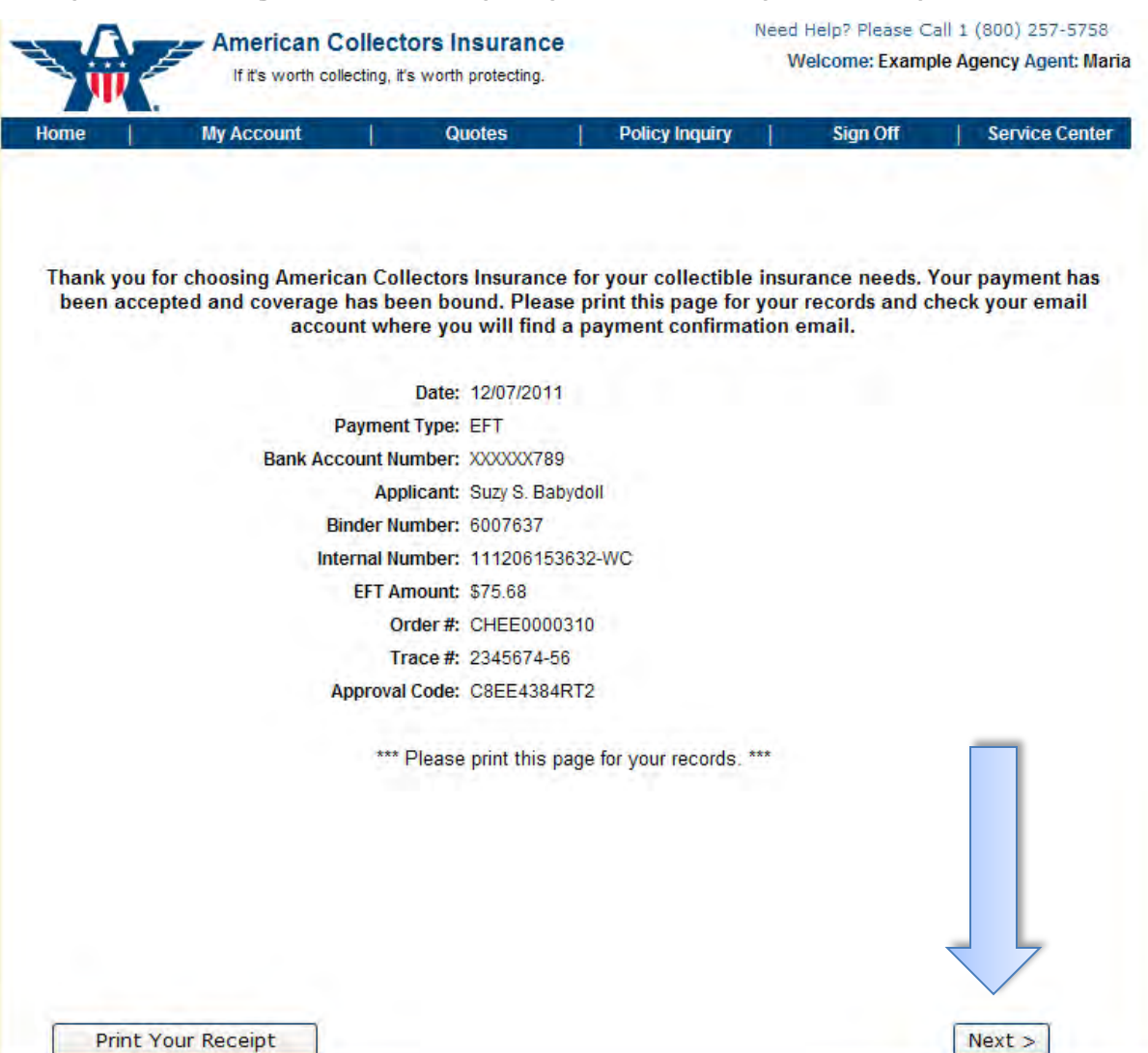

Carefully read the notice about the next steps for continuing coverage. Note: you need to supply us with the signed important notice form and photos of any scheduled items within 20 days for coverage to continue.

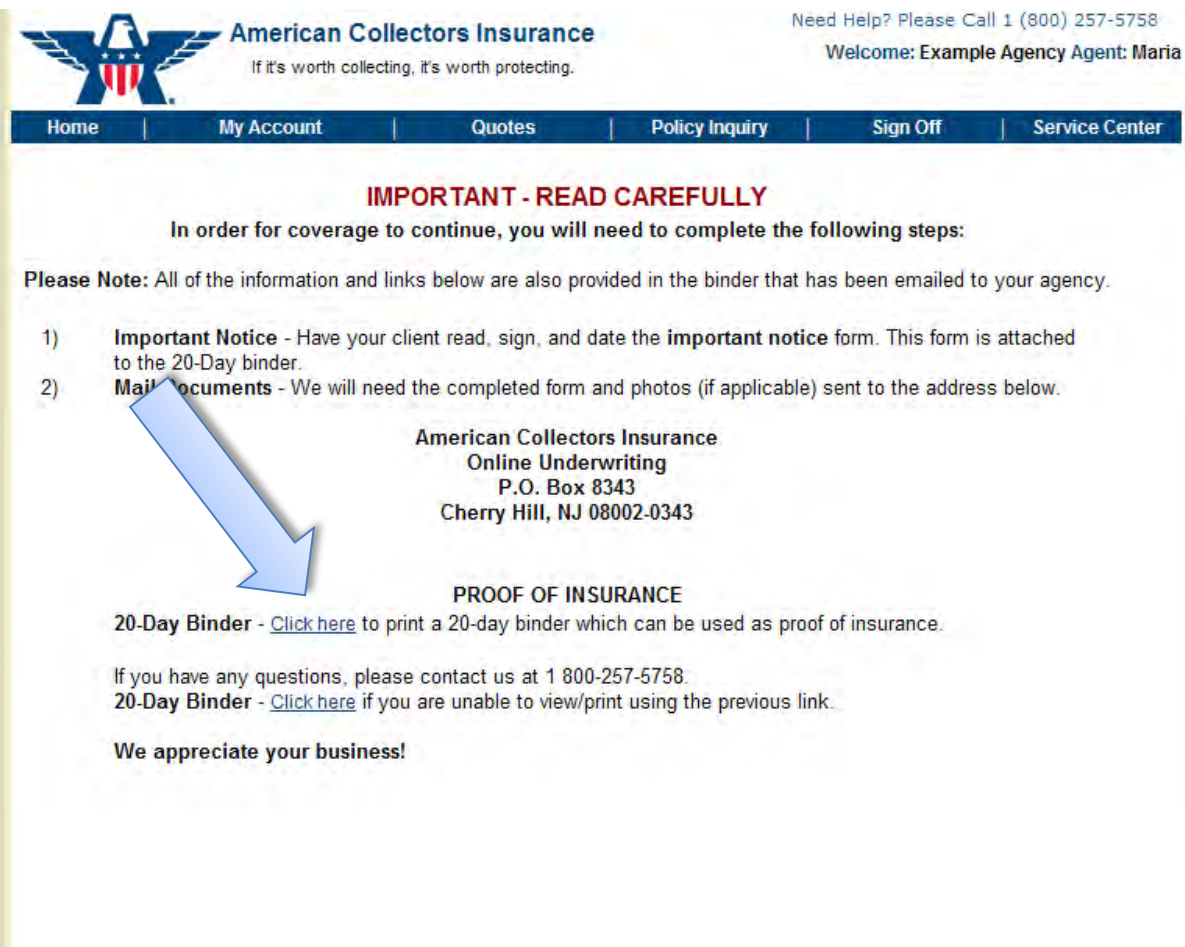

Return to Quote Search

#### Here is the important notice form that will need to be signed and returned within 20 days.

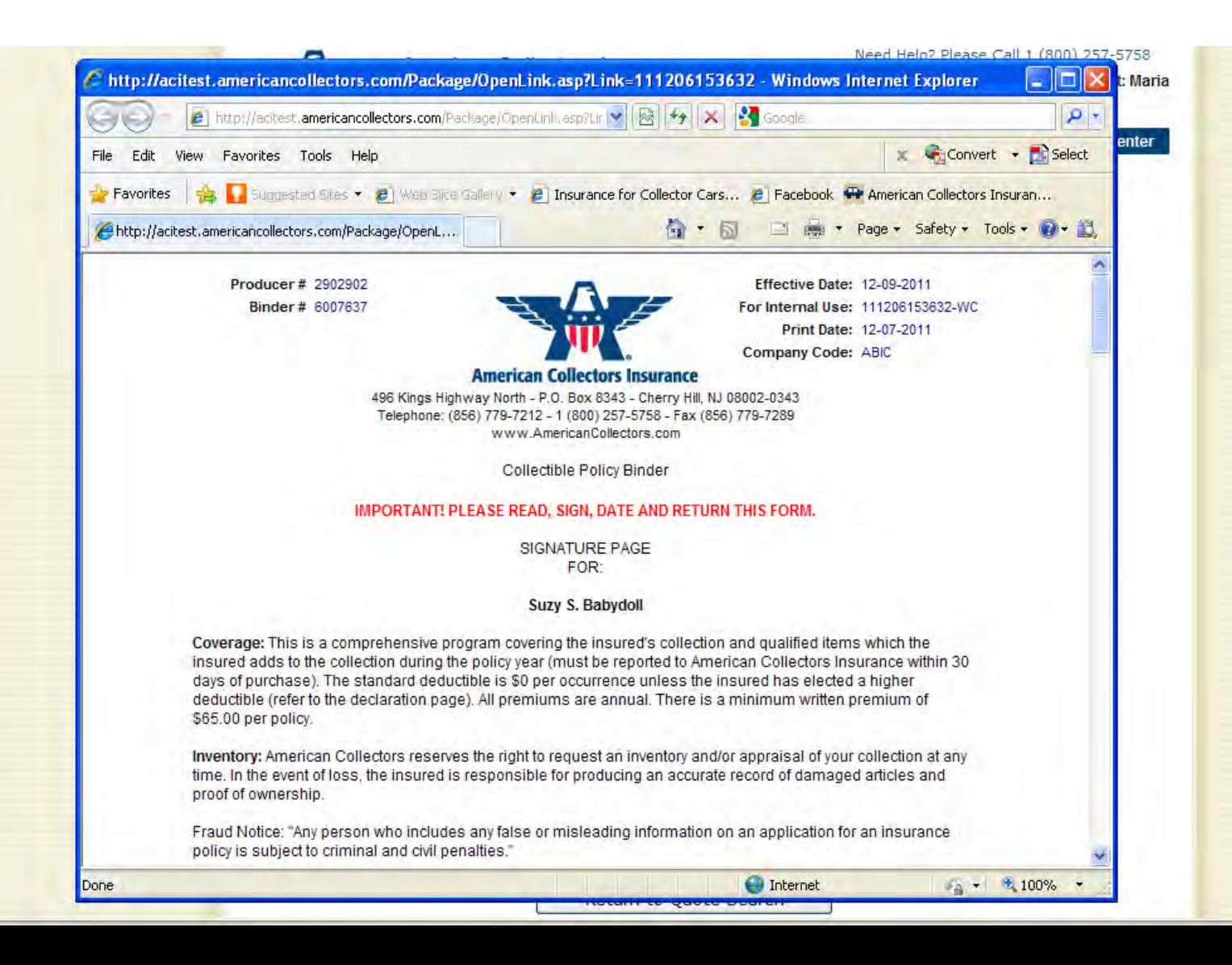

Here is an example binder email advising you of the effective date of coverage and some additional steps for coverage to continue. You can share these documents, including the ID card, with your client via email.

From: American Collectors Insurance amcltest [mailto:TOnlineBinders@americancollectors.com] Sent: Wednesday, December 07, 2011 3:39 PM To: Maria Bergan; suzysbabydoll.r@is-partner.com Subject: Your Client, Suzy S. Babydoll (Coverage Bound for 20 days effective 12/09/2011) Binder #6007637 AmclTest

Dear EXAMPLE AGENCY:

Thank you for choosing American Collectors Insurance to protect your client's collection(s).

Coverage has been bound effective 12:01 am on 12/09/2011; the annual premium is \$75.68. A welcome package will be mailed to your client shortly. Contained in the package will be a "Signature Page" that your client must read, sign and return within 20 days. A policy is also being prepared and will be sent to your client following the welcome package.

Please note that we require a photograph & detailed description of any item in the collection valued over \$2000 (must be received by American Collectors within 20 days).

If your client stores certain collectible items in a bank vault and/or safety deposit box, those items are eligible for a 25% "in-vault" discount. To apply for the discount, documented proof (bank statement or receipt) is required. Once we receive the documentation, the discount will be applied.

The collectibles policy provides coverage for fire, windstorm, and theft, as well as for perils typically not covered by Homeowner's insurance, such as earthquake, flood and accidental breakage. All qualifying collections in your client's household may be covered by one policy. Claims are paid on an Agreed Value\* basis, less any applicable deductible, so that the full-insured value of your client's collection is protected.

### Quote and Submit Business Online Today!

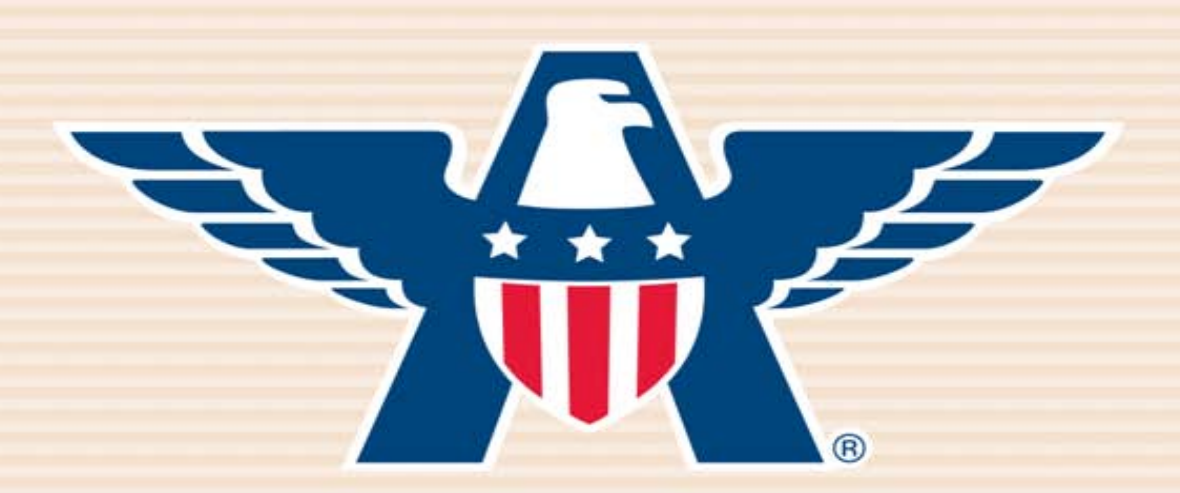

## **American Collectors Insurance**

## **www.AmericanCollectors.com/Agents**

Please do not hesitate to call for support or to learn more about our online process. **1-800-360-2277**